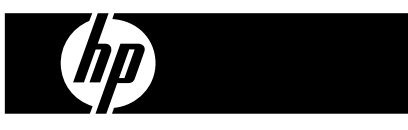

 $\blacksquare$  $\blacksquare$  $\blacksquare$ 

HP PrintCalc 100

دليل المستخدم

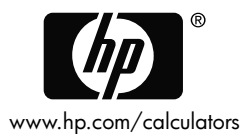

الإصدار الأول: مايو 2008 F2227-90012 : HP

Printed in China **HDP0HP5HA06 XXX** 

127X88mm Back Cover 127X88mm Front Cover

الاشعار ات القانه نبة

يتوفِّر هذا الدليل أو أية أمثلة أخرى واردة هنا بحالتها ''كما هي'' وجميعها تخضع للتغيير دون إشعار مسبق. لا تقدم شركة Hewlett-Packard أي ضمان من أي نوع فيما يتعلق بهذا الدليل، بما في ذلك وليس مقصورًا على، ٰ الضمانات الصَّمنية للرواج التِّجار ي، و عدم الانتهاك، و الملاءمة لغرض معيِّن.

لا تتحمل شركة Hewlett-Packard المسئولية القانونية لأية أخطاء أو أضر ار ذات أهمية بالغة فيما يتعلق بإعداد هذا الدليل أو كفاءته أو استخدامه أو الأمثلة الموحودة هنا.

.P.L., Packard Company Development-Hewlett 2008 Copyright ©

يحظر إعادة إصدار هذا الدليل أو تعديله، أو ترجمته دون تصريح كتابي مسبق من قبل شركة Hewlett-Packard ماعدا المسموح به بموجب قوانين حقوق النشر .

> Packard Company-Hewlett West Bernardo Drive 16399 1899-92127CA .San Diego **USA**

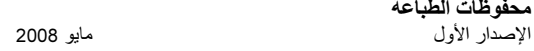

File name: HP PrintCalc 100 User's Guide Arabic Ar F2227-90001 Edition 1

1. كيفيه تحميل اسطوانه الاوراق 1) ادفع حاملة الأوراق (1) للخلف 2) قم بادخال أسطوانة الأوراق (2) بحاملة الأوراق (1). 3) قم بقطع حافة أسطوانة الأوراق (2) بشكل مستقيم بمقص وإدخال حافة اسطوانة الأوراق بفتحة الأوراق (3). 4) اضغط [08] التشغيل الآلة الحاسبة. اضغط على مفتاح تغذية الأوراق

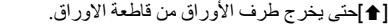

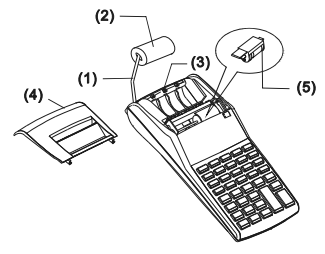

2. كيفية تغيير أسطوانة الحبر

 =م اK )ا<( Sا ا.5ذج أ?<.ا1( 0
 +( Uزا( (-30IR40,IR( (.1ع آر
ج). إذا آ1W ا<&( @GG )أو Y 
(.X)، ا? ل أ?<.ا1( ا)
 ]@
ى ة. 1) اHIJ] OFF [8GOء اK )ا)?(. 2) ا?)2 Y>ء اK )ا<( (4). 3) +B Aزا( أ?<.ا1( ا) (5) ;S&] L. 4) +B آ2 أ?<.ا1( ا) (5) )( .J )ا5?(. 5) ا? ل Y>ء اK )ا<( (4) .J )ا#7(. : P ]أ?<.ا1( ا)
 أاً )
 ?` 17 +  
ب أو ّ اK )ا<(. ا? =م آر
ج 0 (30IR-40,IR; (/H.

-A2-

File name: HP PrintCalc 100\_User's Guide\_Arabic\_Ar\_F2227-90001\_Edition 1

- 3. الاستبدال البطار بات
- 1) افتح غطاء حجرة البطاريات. 2) قم باز الـه البطـار يـات القديمـة. 3) قم بادخال البطار بات الجديدة (4 JM-3 / AA BATTERY x 4) والقطبية بالأتجاه الصحبح 4) استبدل الغطاء.

4. لاستخدام محول التيار المتناوب ملاحظة: لا تقوم HP بعرض/توفير محول التيار المتناوب. في حالة اختيار العميل استخدام محول الطاقة، فيجب أن يفي بالمواصفات ( , 300mA / 6V / 300mA  $\theta \oplus \Theta$ 1) قمَّ بإيقافُ تشغيل الحاسبة قبل تو صيل محو ل التيار المتناو ب أو فصله. 2) قم بتوصيل محول التيار المتناوب ( , 300mA / 6V / 300mA) إلى مأخذ الطاقة 3) يؤدي استخدام أي شيء آخر غير محول التيار المتناوب ( , 6V / 300mA C G (F) ( الى تلف الوحدة والغاء الضمان تحذير حول الجهاز تحذير : لتقليل خطر التعرض لإصابة شخصية أو صدمة كهربائية أو حريق أو نلف للجهاز : قم بتوصيل محول التيار المتناوب إلى مأخذ تيار متناوب يمكن الوصول إليه بسهولة في جميع الأحيان. قم بفصل الطاقة من الجهاز بو اسطة فصل محو ل التيار المتناوب من مأخذ التيار المتناوب لا تضع أي شيء على سلك الطاقة أو أي كبلات أخر ي. قع يتنظيم وضيعها يحبث لإ بمكن لأي شخص المراور افوقها دون قصد أو الوقوع عليها. لا تقم بسحب السلك أو الكبل. في حالة الفصل من المأخذ الكهربائي، امسك السلك بواسطة القابس أو، في حالة محول التيار المتناوب، قم بسحبه من المأخذ الكهر بائي. لا تستخدم أطقم المحو لات التي تباع بغر ض الاستخدام العام للأجهزة الكهربائية المنزلية لتزويد حاسبة HP الخاصة بك بالطاقة

 $-AA$ 

File name: HP PrintCalc 100 User's Guide Arabic Ar F2227-90001 Edition 1

5. إعادة التعيين:

 $\circledcirc$ 

 $\Theta$ 

⊚ା  $\overline{\underline{\Theta}}$ 

Θİ

∤তি

ΓΘ

I⊙

ĪΘ

 $\circ$ 

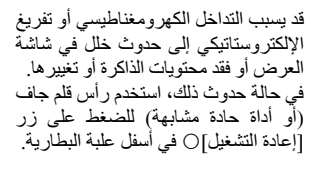

تنبيه: يمكن التعرض للانفجار في حالة نبديل البطارية بنوع غير صحيح قم<br>نبديل البطارية بنوع غير صحيح قم للار شادات

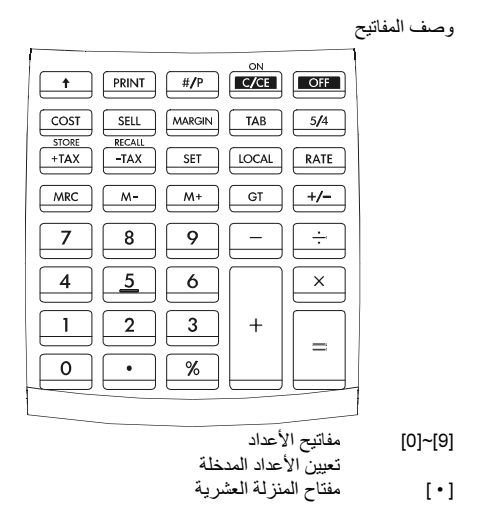

 $-AA$ 

File name: HP PrintCalc 100\_User's Guide\_Arabic\_Ar\_F2227-90001\_Edition 1

 , ا5s )ا4
( CE/C ا 4I/ 0ف ا8د@ل/ G ح ا)ف: 4I اK )ا)?( ON[ ] CE : +B HIn& S( ف m 
@أ&اد @( (اد ا
وض) + اHIn& L أي G ح وXG). C: +B HIn& S( ف آ \*ء &ا ) .ت ااآ
ة. [OFF [إ/ف ا<+( إ/ف اK )ا)?( [–] [+] اG ا)([÷] [×] ا/م b: وا<
ح واn
ب وا/( &L ا .ا. [ = ] G ح وي [%] G ح ا5( اt. ) ). ا5( اt. )/ )ا4
(. وآr ا ). JU ); و0ب ا=B. [–+/] G ح I 
ا8\*رة  =م I 
ا8\*رة اb )
د/ ا ا
وض. [TAB [(د ا5s )ا4
(: F : ا5H ا4
ي ا`B 3 2 :0 ا5H ا4
ي اuW A : 1H اb:  – B ا/م )ت اb: وا<
ح 5'م &4
ي m ذو 5s , (v P F.ن إد@ل ا5s )ا4
( .ً> [5/4] G ح ) ا و
  =م و
 (-)، وا b:) 5/4 (أو ا b:) ( =1ت ا4
( ا)دة ً/ 5 b). [GT [G ح اb.ع ا8 [ ] G ح I )ا.رق /B أ?<.ا1( ا.رق [/#P [G ح O )&ا1ت  =م <&( ا) .ى ا
وض وF5 P wl& 
L 0ت u ا .ارx وا7ر+م ا (.  B O )&ا7ر+م , ار &L اb21 ا7
 .ر+(. )&>ا H1 ( [PRINT]

-A5-

File name: HP PrintCalc 100\_User's Guide\_ Arabic\_Ar\_F2227-90001\_Edition 1

 $-46-$ 

File name: HP PrintCalc 100\_User's Guide\_Arabic\_Ar\_F2227-90001\_Edition 1

DATE: 2008/12/1

×

|                       | نعني إشارات شاشة العرض مايلي:            |
|-----------------------|------------------------------------------|
| –: سالب (أو سلبي)     | M: الذاكر ة                              |
| E: خطأ تدفق زائد      | GT: المجموع الإجمالي                     |
| SELL: سعر البيع       | COST: تكلفة                              |
|                       | MARGIN%: النسبة المئوية للهامش           |
|                       | SET: تعيين سعر الصرف أو معدل الضريبة     |
|                       | %: تم حفظ معدل الضريبةTAX:  مبلغ الضريبة |
| TAX-: السعر بلا ضريبة | TAX+: السعر شامل الضريبة                 |
| R: عملة عالمية        | LOCAL : عملة محلية                       |

الرموز المطبوعة

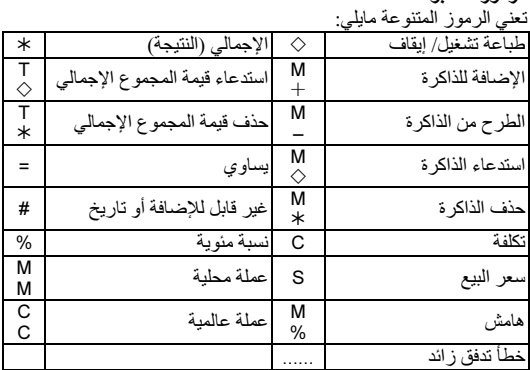

 $-A7-$ 

File name: HP PrintCalc 100\_User's Guide\_ Arabic\_Ar\_F2227-90001\_Edition 1

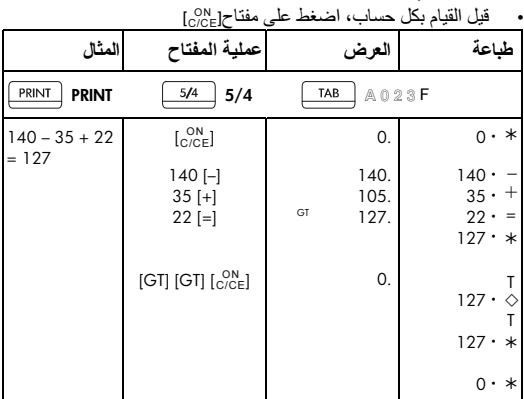

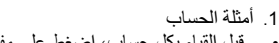

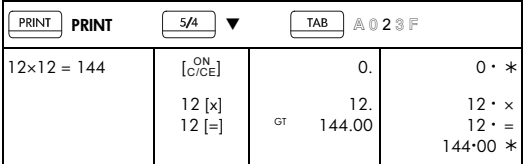

 $-AB$ 

File name: HP PrintCalc 100\_User's Guide\_Arabic\_Ar\_F2227-90001\_Edition 1

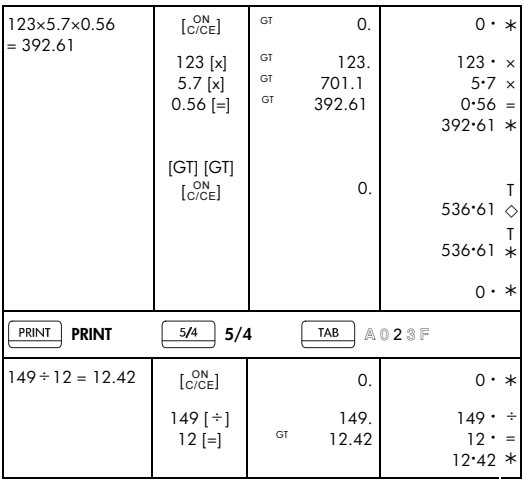

-A9-

File name: HP PrintCalc 100\_User's Guide\_ Arabic\_Ar\_F2227-90001\_Edition 1

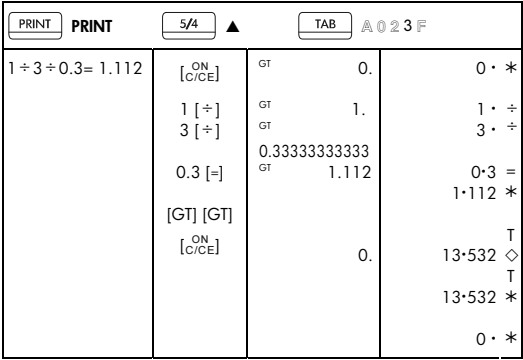

-A10-

File name: HP PrintCalc 100\_User's Guide\_Arabic\_Ar\_F2227-90001\_Edition 1

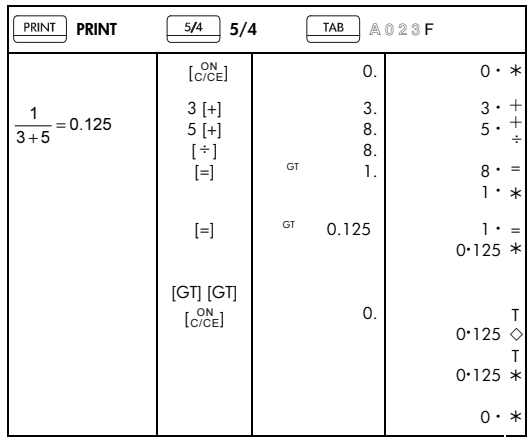

# -A11-

File name: HP PrintCalc 100\_User's Guide\_ Arabic\_Ar\_F2227-90001\_Edition 1

2. اضف الاسلوب

| PRINT<br><b>PRINT</b>               | 5/4<br>5/4                                               |                | TAB                     | A023F                                                 |
|-------------------------------------|----------------------------------------------------------|----------------|-------------------------|-------------------------------------------------------|
| \$12.55<br>$+ $15.75$               | $\begin{bmatrix} \text{ON} \\ \text{C/CE} \end{bmatrix}$ |                | 0.                      | $0 \cdot *$                                           |
| $+ $4.20$<br>$= $32.50$             | $1255$ [+]<br>$1575$ [+]<br>420 $[-]$                    | GT             | 12.55<br>28.3<br>32.50  | 12.55<br>$^{+}$<br>$^{+}$<br>15.75<br>4.20<br>$=$     |
| $-$10.45$<br>$-$6.30$<br>$= $15.75$ | $[\neg]$<br>$1045$ [-]<br>$630$ [=]                      | GT<br>GT<br>GT | 32.50<br>22.05<br>15.75 | $32.50*$<br>32.50<br>10.45<br>6.30<br>$=$<br>$15.75*$ |
|                                     | $[GT]$ $[GT]$<br>[ <sub>C/CE</sub> ] <sub>C/E</sub>      |                | 0.                      | 48.25<br>♦<br>48.25<br>$\ast$                         |
|                                     |                                                          |                |                         | 0<br>$\ast$<br>$\bullet$                              |

## 3. حساب الثابت

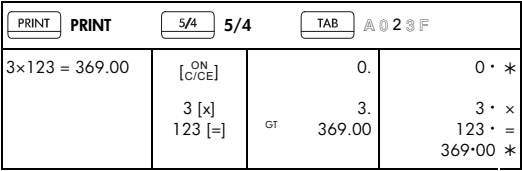

File name: HP PrintCalc 100\_User's Guide\_Arabic\_Ar\_F2227-90001\_Edition 1

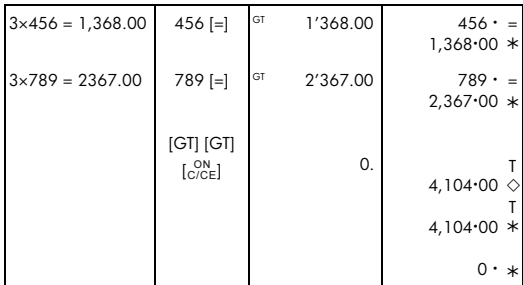

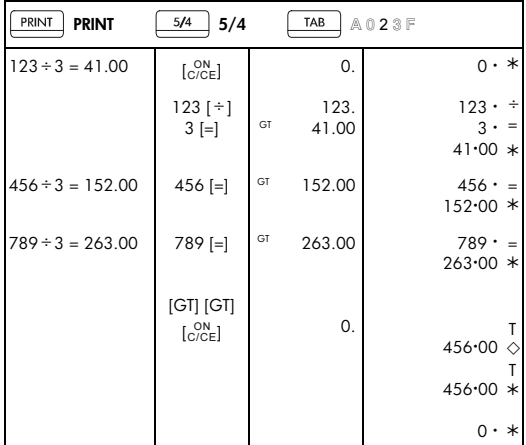

# -A13-

File name: HP PrintCalc 100\_User's Guide\_ Arabic\_Ar\_F2227-90001\_Edition 1

4. النسبة المئوية

| PRINT<br><b>PRINT</b>         | 5/4<br>5/4                                                                                 |          | TAB            | A023F                                            |
|-------------------------------|--------------------------------------------------------------------------------------------|----------|----------------|--------------------------------------------------|
| 1200×15%=180                  | $\begin{bmatrix} \text{ON} \\ \text{C/CE} \end{bmatrix}$                                   |          | 0.             | $0 \cdot *$                                      |
|                               | 1200 [x]<br>15[%]                                                                          | GT       | 1'200.<br>180. | $1,200 \cdot x$<br>$15 \cdot %$<br>$180 \cdot *$ |
| 1200×6%=72                    | 6 [%]                                                                                      | GT       | 72.            | $6 \cdot %$<br>$72 \cdot *$                      |
| $\frac{75}{120}$ × 100 = 62.5 | $75$ [ $\div$ ]<br>120 [%]                                                                 | GT<br>GT | 75.<br>62.5    | $75 \cdot \div$<br>$120 \cdot %$<br>$62.5*$      |
|                               | [GT] [GT]<br>$\left[\begin{smallmatrix} \text{ON} \\ \text{C/CE} \end{smallmatrix}\right]$ |          | 0.             | 314.5 $\diamond$                                 |
|                               |                                                                                            |          |                | $314.5*$                                         |
|                               |                                                                                            |          |                | $0 \cdot *$                                      |

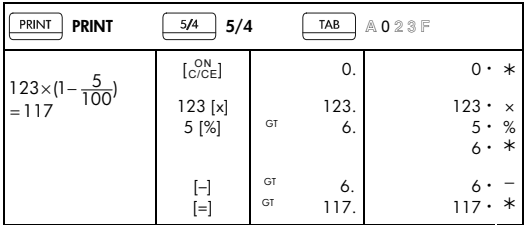

-A14-

File name: HP PrintCalc 100\_User's Guide\_Arabic\_Ar\_F2227-90001\_Edition 1

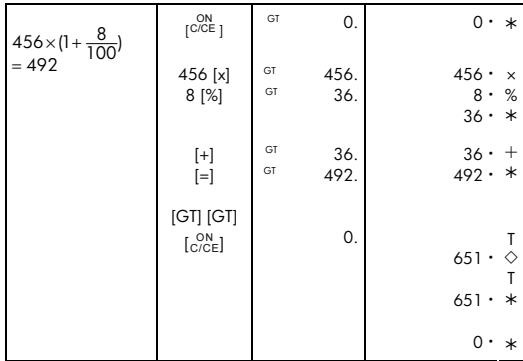

5. التصحيح

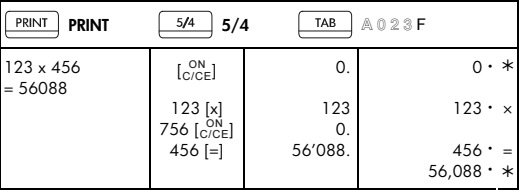

File name: HP PrintCalc 100\_User's Guide\_ Arabic\_Ar\_F2227-90001\_Edition 1

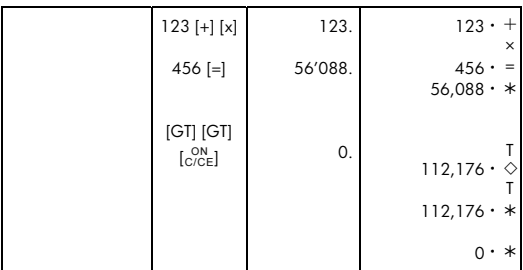

-A16-

File name: HP PrintCalc 100\_User's Guide\_Arabic\_Ar\_F2227-90001\_Edition 1

6. حساب الذاكر ة

| PRINT<br><b>PRINT</b>              | 5/4<br>5/4                                               |        | TAB       | A023F                                                    |
|------------------------------------|----------------------------------------------------------|--------|-----------|----------------------------------------------------------|
| $(2x3)+(4x5)-(6 \div 2)$<br>$= 23$ | [MRC]<br>[MRC]                                           |        | 0.<br>0.  | $\stackrel{\mathsf{M}}{\diamond}$<br>0.                  |
|                                    | $\begin{bmatrix} \text{ON} \\ \text{C/CE} \end{bmatrix}$ |        |           | M<br>$0 \cdot *$                                         |
|                                    |                                                          |        |           | $\mathbf{0}$ .<br>$\ast$                                 |
|                                    | 2[x]<br>$3 [M+]$                                         | M      | 2.<br>6.  | $2 \cdot$<br>$\times$<br>$3 \cdot$<br>$=$<br>M           |
|                                    |                                                          |        |           | $^{+}$<br>6.                                             |
|                                    | 4[x]<br>$5 [M+]$                                         | M<br>M | 4.<br>20. | $4 \cdot$<br>$\times$<br>$5 \cdot$<br>$=$<br>M<br>$^{+}$ |
|                                    | $6 [ \div ]$<br>$2 [M -]$                                | M<br>M | 6.<br>3.  | 20.<br>÷<br>6.<br>$2 \cdot$<br>$=$<br>M<br>$3 \cdot$     |
|                                    | [MRC]                                                    | M      | 23.       | M<br>♦<br>23.                                            |
|                                    | [MRC]                                                    |        | 23.       | M<br>$\ast$<br>23.                                       |
|                                    | [MRC]                                                    |        | 0.        | M<br>$0 \cdot$<br>$\ast$                                 |
|                                    |                                                          |        |           |                                                          |

File name: HP PrintCalc 100\_User's Guide\_ Arabic\_Ar\_F2227-90001\_Edition 1

7. حذف خطأ التدفق الز ائد

| PRINT<br><b>PRINT</b>                              | 5/4<br>5/4                            |         | TAB                 | A023F                                    |
|----------------------------------------------------|---------------------------------------|---------|---------------------|------------------------------------------|
| 123,456,789,012<br>$x 100 =$<br>12,345,678,901,200 | 123456789012<br>$[x]$ 100 $[-]$       | E       | 12.3456789012       | $123,456,789,012 \cdot x$<br>100.<br>$=$ |
|                                                    | ON<br>[C/CE]<br>ON<br>C <sub>CE</sub> |         | 12.3456789012<br>0. | 12:3456789012 *<br>$0 \cdot *$           |
| 999,999,999,999+1<br>$= 1,000,000,000,000$         | 99999999999<br>$[M+]$                 |         | M 999'999'999'999   | M<br>$+$<br>999,999,999,999 ·            |
|                                                    | $1 [M+]$                              | жk<br>E | 1.00000000000       | M<br>$1 \cdot +$<br>$1.00000000000$ *    |
|                                                    | ON<br>$CCE$ ]                         | M       | 1.00000000000       |                                          |
|                                                    | [MRC]                                 |         | M 999'999'999'999   | M<br>♦<br>999,999,999,999 .<br>м         |
|                                                    | [MRC]                                 |         | 999'999'999'999     | $\ast$<br>999,999,999,999 .              |
|                                                    | [MRC]                                 |         | 0.                  | M<br>$0 \cdot *$                         |
| $1 \div 0 = 0$                                     | $1$ [ $\div$ ] 0 [=]                  | E       | 0.                  | ÷<br>$=$<br>ი .<br>$0 \cdot *$           |
|                                                    | ON<br>$CCE$ ]                         |         | 0.                  | $0 \cdot *$                              |

File name: HP PrintCalc 100\_User's Guide\_Arabic\_Ar\_F2227-90001\_Edition 1

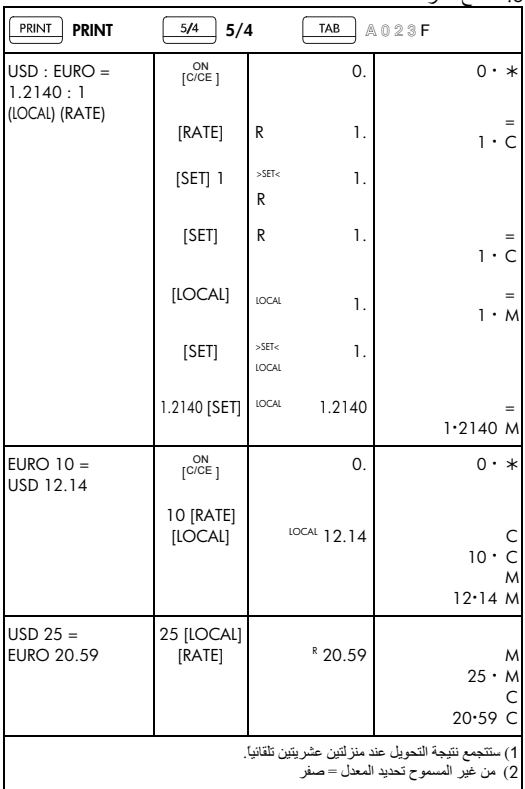

.<br>8 مفتاح صر ف العملة

 $-$ A<sub>19</sub> $-$ 

File name: HP PrintCalc 100\_User's Guide\_ Arabic\_Ar\_F2227-90001\_Edition 1

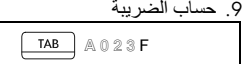

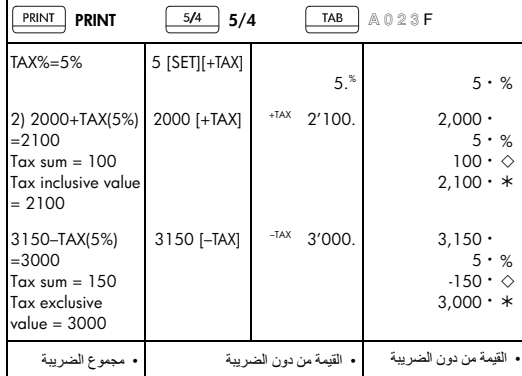

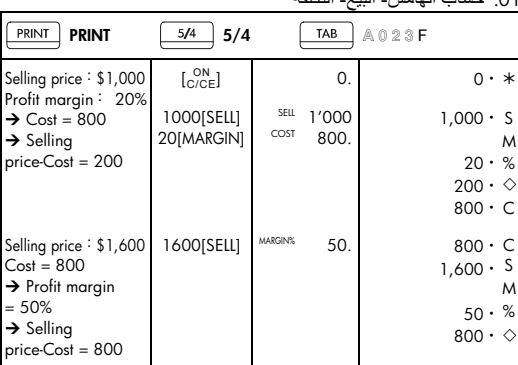

01. حساب الـهامش- البيع- التكلفة

## -A20-

File name: HP PrintCalc 100\_User's Guide\_Arabic\_Ar\_F2227-90001\_Edition 1

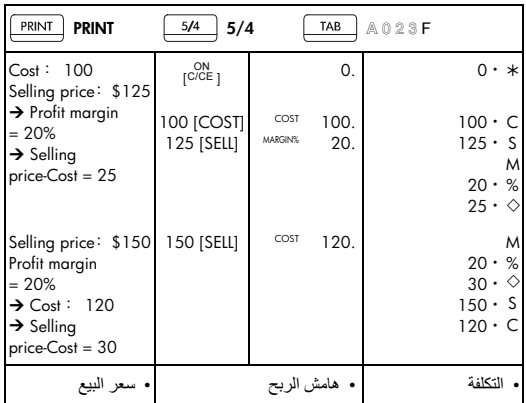

### 11. طباعة البيانات

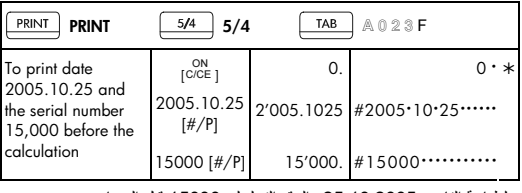

• لطباعة التاريخ 25.10.2005 والرقم التسلسلي 15000 قبل الحساب

File name: HP PrintCalc 100\_User's Guide\_ Arabic\_Ar\_F2227-90001\_Edition 1

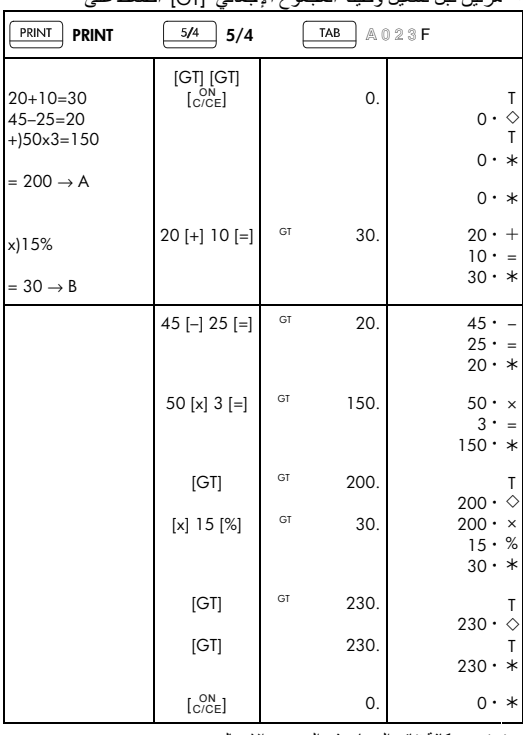

11. ذاكرة المجموع الإجمالي<br>• مر تين قبل تشغيل وظيفة المجموع الإجمالي [GT] اضغط على

• يتم تجميع كافة نتائج الحساب في المجموع الإجمالي

## $-A22$

File name: HP PrintCalc 100\_User's Guide\_Arabic\_Ar\_F2227-90001\_Edition 1

### الضمان المحدود للأجهزة من HP ورعاية العملاء

يو فر لك الضمان المحدو د من HP هذا، كمستخدم، حقوق الضمان الو اضح المحدود من HP، و هي الشركة المُصنعة يرجى الرجو ع إلى موقع الويب الخاص بـ HP للشر ح المكثف لحقوق الضمان المحدود الخاص بك كما يمكنك أيضًا الحصول على حقوق قانونية أخر ي بموجب القانون المحلي الو اجب تطبيقه أو اتفاق كتابي خاص مع HP.

مدة الضمان المحدود للأحفز ة

المدة: 12 شهر ًا بالكامل (يمكن أن تختلف حسب المنطقة، الر جاء ز يار ة www.hp.com/support للحصول على أحدث المعلومات)

شروط عامة تضمن لك شركة HP كمستخدم، أن جهاز ، وملحقات وموارد HP ستكون خالية من أي عيوب في المو اد و الصناعة بعد تار يخ الشر اء، طو ال المدة المحددة أعلاه ٍ في حالة آستلام HP إشعارًا بهذه العيوب خلال فترة الضمان، ستقوم HP في هذه الحالة، إما بإصلاح المنتج أو استبداله إذا ما ثبت أنه معطوب ٍ قد تكون المنتجات التي يتم استبدالها إما جديدة أو كالجديدة.

تضمن لك HP أن بر امج HP لن تفشل في تنفيذ إر شادات البر مجة بعد تار يخ شر ائها، للفتر ة المحددة أعلاه، نتيجة عيوب في المواد والصناعة عند تثبيتها بطريقة صحيحة واستخدامها. في حالة استلام HP إشعارًا بهذه العيوب خلال فترة الضمان، ستقوم HP باستبدال وسائط البرامج التي لم تقم بتنفيذ إرشادات البر مجة نتيجة هذه العيو ب.

لا تضمن HP عدم مقاطعة تشغيل منتجات HP أو خلو ها تمامًا من العيوب. فعي حالة عدم استطاعة HP خلال وقت مناسب، إصلاح أي منتج أو استبداله كي يعود للحالة المنصوص عليها بالضمان، يحق لك استرداد مبلغ سعر الشراء بنآءًا على طلب إرجاع المنتج مصحوبًا بسند الشراء.

يجوز أن تحتوي منتجات HP على أجزاء تم إعادة تدوير ها وتُعد متكافئة مع الأجزاء الجديدة في الأداء أو يمكن أن تخضع للاستخدام العرضي.

 $-A23-$ 

File name: HP PrintCalc 100 User's Guide Arabic Ar F2227-90001 Edition 1

لا ينطبق الضمان على العيوب الناتجة عن أ) الصيانة غير الصحيحة أو المعايرة غير الكافية، ب) استخدام برامج، أو واجهات مستخدم، أو أجزاء أو موارد لم يتم توفير ها من قبل HP، ج) تعديل غير مصر ح به أو إساءة الاستخدام، د) التشغيل خارج المواصفات البيئية المنشور ة للمنتج، أو هـ) تحضير الموقع أو الصيانة بطر يقة غير صحيحة. لا تقوم HP بعِّمل أي ضمان واضح أو شرط آخر سواء كتابي أو شفهي. إلى الحد الأقصـي الذي يسمح به القانون المحلي، فإن أي ضمان صمني أو شرط الرواج التجاري، أو الجودة المقبولة، أو الجودة لغرض معين ليست مقصورة على مدة الضمان الواضح المنصوص عليه أعلاه. لا تسمح بعض الدول، أو الولَّايات، أو المقاطعات بحصر مدة الضمان الضمني، لذلك يجوز عدم تطبيق الحصر أو الاستبعاد عليك في هذه الدول. يقدم لك هذا الضمان حقوقا قانونية محددة و يمكن أيضًا أن يقدم لك حقوقًا أخر ي تختلف من بلد إلى أخر ي، أو من و لاية إلى أخر ي، أو من مقاطعة إلى أخر ي.

للحد الأقصبي الذي يسمح به القانون المحلي، تُعد النّعو يضات المذكور ة في بيان الضمان هي تعويضات خاصة بك وحدك وقاصرة عليك. ما لم يكن موضحًا أعلاه، في أي حال من الأحو ال ثعد HP أو المور دون لديها مسئولون قانو نبًا عن فقد الَّبيانَات أو ضرر ٍ مباشر ، أو محدد، أو عرضـي،أو ذات أهمية بالغة (يشمل خسارة الربح أو البيانات)، أو أي ضرر أخر، سواء منصوص عليها في الْعَقد، أو الإساءة، أوَّ أي شيء أخر . لا تسمح بعض الدول أو الولايات أو المقاطعات باستبعاد أو حصر الأضر ار العرضبة أو ذات أهمية بالغة، لذلك لا بجوز عدم تطببق الحصر أو الإستبعاد علبك فبها

إن ضمانات منتجات HP وخدماتها فقط هي التي تم النص عليها في بيانات الضمان الواضح المصاحبة لهذه المنتجات والخدمات. لا تعتبر HP مسئولة عن الأخطاء التقنبة أو التحر بر بـهّ أو أخطاء الإغفال الموجودة هنا.

لمعاملات المستهلك في استراليا ونيوزلندة: لا تستبعد أو تقيد أو تعدل شروط الضمان الواردة في هذا البيان، باستثناء الحد الأقصى لما يسمح به القانون، بل و تعد، بالإضافة إلى حقوق التفويض القانونية الإلز إمية القابلة للتطبيق على بيع هذا المنتج لك.

 $-A24-$ 

File name: HP PrintCalc 100 User's Guide Arabic Ar F2227-90001 Edition 1

رعاية العملاء .<br>بالإضافة الى ضمان لمدة سنة على الجهاز ، تصلك حاسبة HP مشمولة أبضاً بالدعم الفني لمدة عام واحد. إذا كنت تحتاج للمساعدة، يمكنك الوصول إلى ر عاية عملاء HP سواء بالبر يد الالكتر و ني أو بالهاتف. ير جي تحديد أقر ب مر كز اتصـالات لك قبل الاتصـال من القائمة المو جو دة بـالأسفل قم بتحضير سند الشر اء والر قم التسلسلي للحاسبة عند اتصالك.

تُعد أر قام الهاتف عر ضنة للتغيير ، ويجو ز أن ينطبق هذا على الهاتف المحلي والوطني. لمزيد من المعلومات حول الدعم، قم بزيار ة الموقع : www.hp.com/support

#### المعلومات التنظيمية

#### Federal Communications Commission Notice

This equipment has been tested and found to comply with the limits for a Class B digital device, pursuant to Part 15 of the FCC Rules. These limits are designed to provide reasonable protection gaginst harmful interference in a residential installation. This equipment generates, uses, and can radiate radio frequency energy and, if not installed and used in accordance with the instructions, may cause harmful interference to radio communications. However, there is no quarantee that interference will not occur in a particular installation. If this equipment does cause harmful interference to radio or television reception, which can be determined by turning the equipment off and on, the user is encouraged to try to correct the interference by one or more of the following measures:

- Reorient or relocate the receiving antenna.
- Increase the separation between the equipment and the receiver.
- Connect the equipment into an outlet on a circuit different from that to which the receiver is connected
- Consult the dealer or an experienced radio or television technician for help.

#### **Modifications**

The FCC requires the user to be notified that any changes or modifications made to this device that are not expressly approved by Hewlett-Packard Company may void the user's authority to operate the equipment.

 $-425$ 

File name: HP PrintCalc 100 User's Guide Arabic Ar F2227-90001 Edition 1

#### **Declaration of Conformity for** Products Marked with FCC Logo, **United States Only**

This device complies with Part 15 of the FCC Rules. Operation is subject to the following two conditions: (1) this device may not cause harmful interference, and (2) this device must accept any interference received, including interference that may cause undesired operation.

If you have questions about the product that are not related to this declaration, write to

Hewlett-Packard Company

P. O. Box 692000. Mail Stop 530113

Houston, TX 77269-2000

For questions regarding this FCC declaration, write to

Hewlett-Packard Company

P. O. Box 692000, Mail Stop 510101

Houston, TX 77269-2000

or call HP at 281-514-3333

To identify your product, refer to the part, series, or model number located on the product.

#### **Canadian Notice**

This Class B digital apparatus meets all requirements of the Canadian Interference-Causing Equipment Regulations.

#### Avis Canadien

Cet appareil numérique de la classe B respecte toutes les exigences du Règlement sur le matériel brouilleur du Canada.

التعليمات التنظيمية للإتحاد الاوروبي يُوافق هذا المنتج توجيهات الإتحاد الآور وبي التالية: ● التوجيهات الخاصة بالتيار المنخفض 2006/95/EC ● توجيهات EMC 2004/108/EC بقتضبي التقدِّد بهذه التوجيهات مطابقة تناغم المعابير الإوروبية المطبِّقة (النظم الاوروْبية) وهي مجدولة في التصريح التابع للإتحاد الاوروبي فيما يُخصَّ

 $-426$ 

File name: HP PrintCalc 100 User's Guide Arabic Ar F2227-90001 Edition 1

التتطابق الصادر عن Hewlett-Packard لهذا المنتج او لمجموعة المنتجات. تمَت الاشار ة الى هذا التقيّد بواسطة شعار التتطابق الموضوع على المنتج:

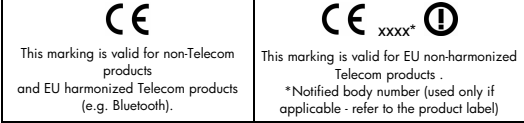

Hewlett-Packard GmbH, HQ-TRE, Herrenberger Strasse 140, 71034 Boeblingen, Germany

#### **Japanese Notice**

この装置は、情報処理装置等電波障害自主規制協議会 (VCCI) の基準 に基づくクラスB情報技術装置です。この装置は、家庭環境で使用すること を目的としていますが、この装置がラジオやテレビジョン受信機に近接して 使用されると、受信障害を引き起こすことがあります。 取扱説明書に従って正しい取り扱いをして下さい。

قيام المُستخدمين بالتصرَف بالنفايات ضمن البيوتات الخاصة في الاتحاد الأوروبين: تشير ۖ هذه الإشارة الواردة على المنتوج أو على توليفته الى عدم وجوب رمى هذا المُنتج مع نفايات بيتك الأخر ي بدلاً من ذلك، تقع على عاتقك مسؤولية ر مي النفايات الخاصة بالتجهيز آت، عن طريق تسليمها الي نقطة تجميع خاصة بإعادة تدوير انفايات الإجهزة الكهربائية والإلكترونية إن عملية فصل وتجميع النفايات الخاصة بالتجهيز ات و إعادة تدو ير ها عند ر ميها يُساعد في الحفاظ على الموارد الطبيعية، كما وتؤكد من أنه قد تمّت إعادة تدوير هذه النفايات بطريقة تحمى صحة الإنسان والبيئة معاً. لمزيد من المعلومات حول المكان الذي يجب أن تقصده لتر مي نفاياتك من الأجهزة ليُصار الى إعادة تدوير ها، الرجاء الإتصال بمكتب البلديّة المحلي في مدبنتك، أو قسم ر مي نفاباتك المنز لبة أو المؤسسة أو نقطة البيع حبث قُمتَ بشراء المُنتج

 $-427-$ 

File name: HP PrintCalc 100 User's Guide Arabic Ar F2227-90001 Edition 1

#### Perchlorate Material - special handling may apply

This calculator's Memory Backup battery may contain perchlorate and may require special handling when recycled or disposed in California

مو اد كېمبائية تتعهد شركة HP بتز ويد عملائها بالمعلومات اللاز مة عن المو اد الكيميائية المستخدمة في منتجاتها وفقًا للمتطلبات القانو نبة مثل مطابقة اتفاقبةREACH ( اللانحة رقم 1907/2006 الصادرة عن البرلمان والمجلس الأوروبي). .<br>و يمكن الحصو ل على المعلومات الخاصة بالمو اد الكيميائية لهذا المنتج من خلال الر ابط : www.hp.com/go/reach

EC/66/2006 البطارية الخاضعة للوائح السلامة من قبل الاتحاد الأوروبي

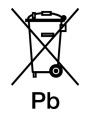

 $-A28-$ 

File name: HP PrintCalc 100\_User's Guide\_Arabic\_Ar\_F2227-90001\_Edition 1

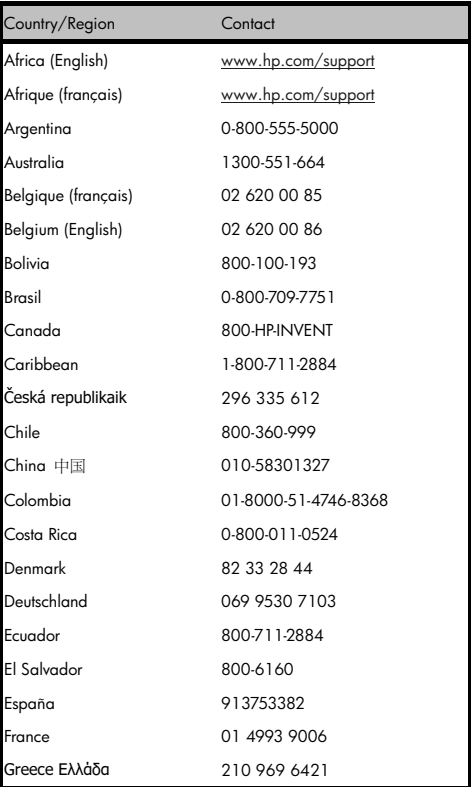

## -A29-

File name: HP PrintCalc 100\_User's Guide\_ Arabic\_Ar\_F2227-90001\_Edition 1

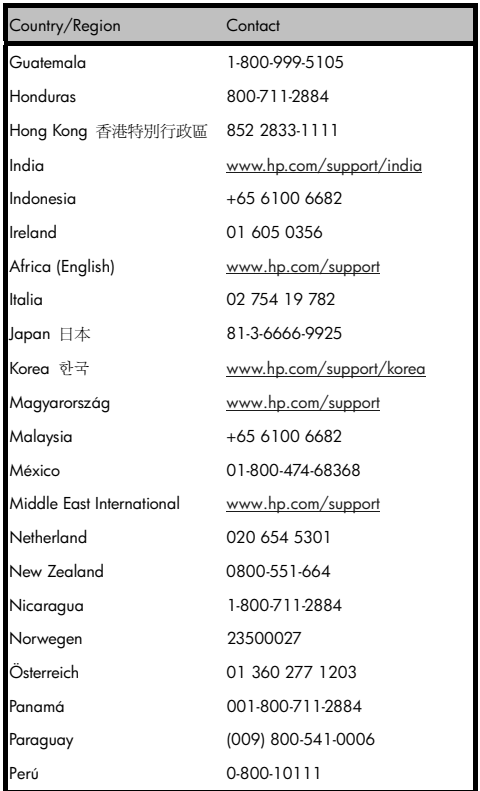

## -A30-

File name: HP PrintCalc 100\_User's Guide\_Arabic\_Ar\_F2227-90001\_Edition 1

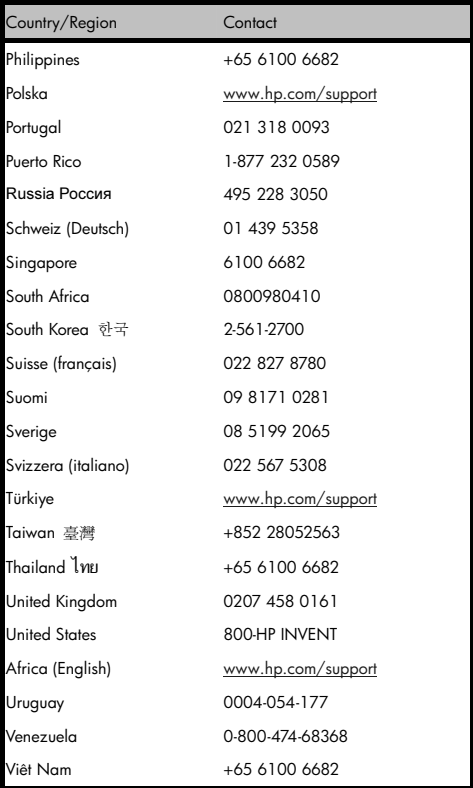

# -A31-

File name: HP PrintCalc 100\_User's Guide\_ Arabic\_Ar\_F2227-90001\_Edition 1